## Sésome

Ce logiciel vous permet de gérer votre compte et ainsi d'accéder:

- à l'ENT [\(https://portail.uphf.fr\)](https://portail.uphf.fr)
- à votre messagerie électronique (Zimbra) et aux listes de diffusion
- aux services numériques requérant une authentification
- au [réseau sans fil](https://www.uphf.fr/wiki/doku.php/reseau_serveurs_et_telephonie/wifi) de l'UVHC

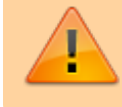

Vos identifiants sont strictement personnels, il est formellement interdit de les donner à une tierce personne

L'application est accessible depuis un simple navigateur sur pc, tablette et smartphone.

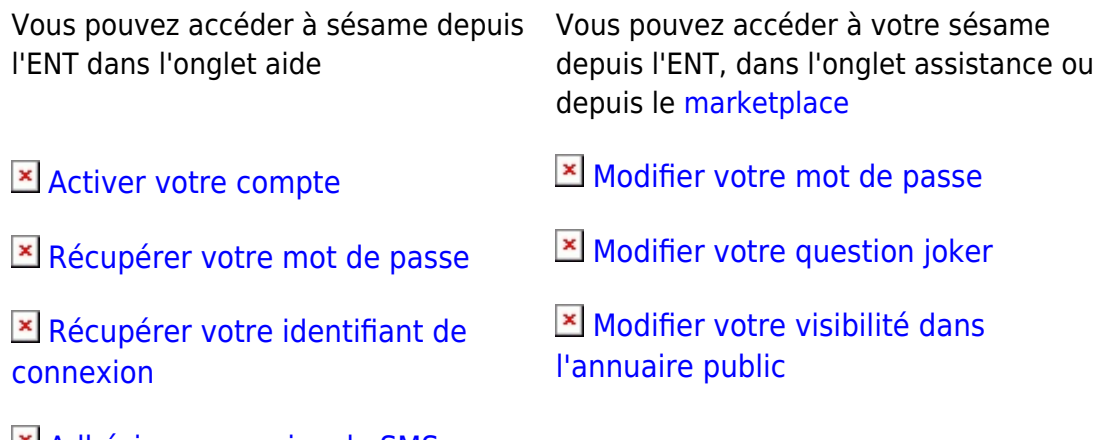

[Adhésion au service de SMS](https://www.uphf.fr/wiki/doku.php/assistance/sesame/modif_sms)

From: <https://www.uphf.fr/wiki/> - **Espace de Documentation**

Permanent link: **<https://www.uphf.fr/wiki/doku.php/assistance/sesame?rev=1602497288>**

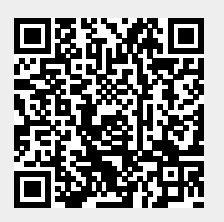

Last update: **2020/10/12 12:08**